## Cameron University – Using AggiePass to Change Your Password

Use the following web address and log into AggiePass with your current username and password: <u>http://aggiepass.cameron.edu/</u>

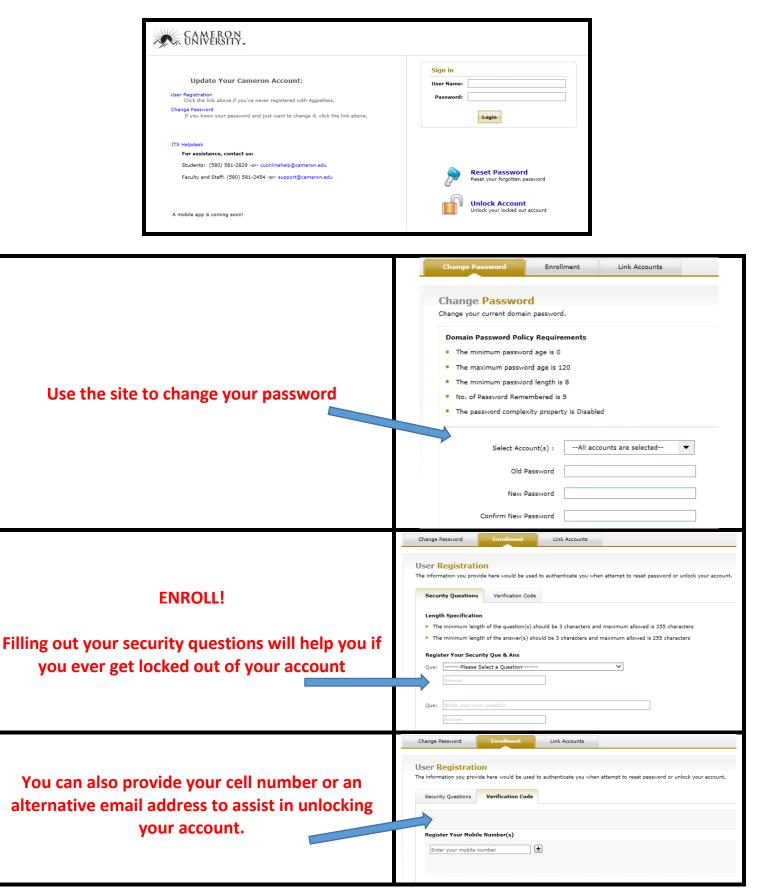